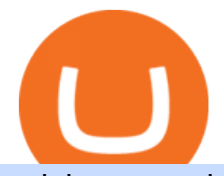

coinbase send to wallet fee poloniex wallet uos cryptocurrency cathy woods buys think or swim after hour

Ultra (UOS) Price Prediction 2020, 2021, 2022, 2025, 2030, 2040, 2050 Future Forecast Till \$1, \$10 USD | is Ultra a Good Investment? ICO Cryptocurrency Price Prediction

Coinbase Pro does not charge any fee for transferring crypto form one Coinbase wallet to another. Since there are no fees for sending crypto from one wallet to another, you can send your funds from Coinbase to Coinbase Pro as both platforms are owned by the same company.

How To Move Cryptocurrency From Coinbase To Wallet Protrada

Huobi Group and its sub-brands distinguish themselves from global peers through world-leading technology platforms, product lines, security risk management system, operations, and customer service. Positioning: Huobi Global is committed to providing professional, secure, and transparent digital asset services for its global user base.

https://miro.medium.com/max/4000/0\*Nm7q5Sjit531Fn78.png|||Coinbase Pro Api Key Great Crypto Exchanges sumik.midas.pl|||3360 x 1676

1.1 Sign in to your Coinbase account, click on your profile in the top right corner, then click on Settings 1.2 Click on API Access then on + New API Key Step 2: Configure API Settings

SafeMoon is on the decline this week. The price of SafeMoon has fallen by 11.59% in the past 7 days. The price declined by 1.28% in the last 24 hours. In just the past hour, the price grew by 1.75%. The current price is \$0.000003 per SAFEMOON. The new price represents a new all time high of \$0.000003.

What Is the Unique Point of Ultra (UOS)? The Ultra network holds several unique qualities, among which is its extensive application to the gaming industry. With the application of the Ultra system, online gamers have access to cryptocurrency services whereby they have access to liquidity, as well as an incentivized token system.

https://coincentral.com/wp-content/uploads/2017/08/how-to-buy-on-poloniex.jpg||Poloniex Review: Read This Before Using Poloniex|||1476 x 1459

To get your Public Key, you first must click the Accounts tab toward the top of the screen. This opens your list of cryptocurrency wallets. Your active wallet will have a blue line to the left of the wallet name. To generate your Public Key, click the Receive button. Make sure that you are on the specific wallet where you want to receive the .

Go back to Wallet and send at least \$0.01 of ETH to any valid address. S elect normal or fast as the miner fee options and then replace the nonce in the custom section with the stuck transactions nonce.

Will SafeMoon Get Listed on Coinbase? - Here's What You .

https://coingeeks.de/wp-content/uploads/2018/09/coinbase3.jpg|||Set up wallet - Coingeeks.de|||1117 x 1317

Huobi Official APP Downloading|Huobi IOS|Huobi Android|Huobi .

http://ben.lobaugh.net/blog/wp-content/uploads/IMG\_4403.jpg|||Angelfish babies starting to free swim! Ben Lobaugh Online|||3264 x 2448

After Hours Trading - Pre- & amp; After-Market TD Ameritrade

What is a private key? Coinbase

https://i1.wp.com/bitcoin-investors.co.uk/wp-content/uploads/2017/10/Screen\_Coinbase\_SendBTC\_BIUK\_c.j pg?ssl%5C%5Cu003d1|||Xcc Cryptocurrency How Long Does Coinbase Send Take|||1275 x 850

3 Cathie Wood Stocks To Buy and Hold for 10 Years Don't get bogged down in the details of the latest quarter -- there  $&\#39$ ; a lot that can happen by 2031.

https://cdn-images-1.medium.com/max/1600/0\*XwoIteoNJBTIk1Md|||Bitcoin Futures Usa Coinbase Receive Key|||1600 x 1033

Cathie Woods ARK Invest Buys for 1/12 24/7 Wall St.

Huobi - Buy & amp; Sell Bitcoin on the App Store

Learning Center - Trading Hours - Thinkorswim

Changing the color of " After Hours " on Charts : thinkorswim

coinbase send to wallet fee poloniex wallet uo

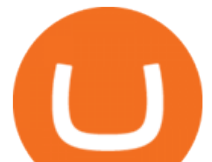

As mentioned in the blog post, Poloniex was among the first to list Tether (USDT) and Ethereum (ETH), and continuously supported a plethora of strong altcoin projects including ETC, Zcash and .

No Alerts during extended-hours? : thinkorswim

Hedge with Poloniex Futures. Trade Bitcoin, Ethereum, and other perpetual swap contracts with up to 100x leverage on Poloniex Futures. Earn without trading. Lend your BTC, USDC, USDT, and 10+ other crypto assets to earn interest directly in your account. Access Poloniex anytime with our mobile apps:

https://pennystockspy.com/wp-content/uploads/2019/02/coinbase-noncustodial-wallet-adds-btc-support-and-pl ans-to-add-more-assets-bitcoin-news-3.jpg|||Coinbase Noncustodial Wallet Adds BTC Support and Plans to ...|||4200 x 2250

Poloniex - Crypto Asset Exchange

Huobi Global Review 2021 - investopedia.com

https://cryptopro.app/wp-content/uploads/2019/06/Coinbase-Pro-API-Instruction2-2-1024x782.png|||How to Get Your Coinbase Pro API Key and Use It [Full Guide]|||1024 x 782

Find my API key and Secret on my Coinbase Pro account .

https://support.node40.com/hc/article\_attachments/360060415973/Screen\_Shot\_2020-03-04\_at\_5.39.23\_PM. png|||How to Download your Coinbase Transactions Node40|||2426 x 1152

Coinbase has a paper wallet capability. Very easy to use. Just move all or some of your bitcoins to the paper wallet (public key) and you can get them back using the private key. You can move any number of bitcoins from any source to the public key, and then get them back to your coinbase account using the private key. Easypeasy.

How to Get Your Coinbase Pro API Key and Use It [Full Guide]

https://user-images.githubusercontent.com/6587089/66834535-ce94c800-ef2b-11e9-928c-fdb3e39a8804.png||| Btc Wallet Balance Lookup : Introducing Rosetta Bitcoin ...|||1311 x 882

Guru Buy Price \$503.40 +21.4%. Current Price \$611.22 0.8% of Portfolio Q3 2021 Sold 40.0% shares Sold 40.0% in Q3 2021. Number of shares. 428 Thousand. Holdings .

He recently rediscovered think or swim and has been educating himself on trading so he can trade for a day job with his \$30k. Background: my dad is 82, is very risk averse, has difficulty remembering basic tasks as he has mild dementia, and lost his only remaining retirement money of \$80k trading 20 years ago.

Huobi Global 6.6.6 Download Android APK Aptoide

How to deposit coins Poloniex

Buy! Buy! Buy! Thanks for the pop Powell!!! Cathie Wood Stock Trades 12-14-21 A big sale of Allogene today. 1.5 million shares at the 52 week low. Has Cathie lost conviction in this company? ARK Trades 12-13-21 There was a lot of trading buy ARK today. Its nice to see them back in action! ARK Trades 12-10-21

https://coastsidefishingclub.com/site/wp-content/uploads/2011/06/Lure-Pattern-bold-black.jpg|||Trolling Jigs for Albacore CoastsideFishingClub.com ...|||2320 x 1564

#1 in Security Gemini Crypto - The Safest Place to Buy Crypto

https://venturebeat.com/wp-content/uploads/2020/04/iphoneseline.jpg||||||1734 x 1210

https://coindataflow.com/clue/wp-content/uploads/2019/08/coinbase-interface.png|||Coinbase Review 2021 - Fees, App, Trading, Countries, Bank ...|||1147 x 828

Okay, if you want to know Cathy Woods top 25 ark invest holdings, update on a daily basis, check out Cathy wood stocks.com. Thats Cathy wood stocks calm, save it on your desktop or whatever. And you go look at this literally on a daily basis updates and shows you how many shares they hold, market value in weight of those stocks came now.

https://global-uploads.webflow.com/5eb8d9dad9cce2105870ab49/60cbeed85b301b4d9a37d970\_Coinbase Fees Review.jpg|||Why are Coinbase Fees so Expensive? (2021)|||2982 x 1946

Unusual Options Activity - Start Trading Unusual Activity

15% of the interest earned by a lending customer will be collected by Poloniex as a lending fee. Deposit and Withdrawal Transaction Fees We do not charge fees for depositing crypto into your Poloniex account. When

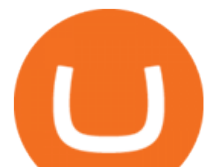

you withdraw assets from your wallet, there is a fixed fee per asset to cover the cost of broadcasting a transaction to the network.

http://cdn-image.travelandleisure.com/sites/default/files/styles/1600x1000/public/1465239599/Triple-Creek-R anch-Montana-WBHOTELS0606\_0.jpg?itok=8HZmPc-a|||Best Adults-Only All-Inclusive Packages | Travel + Leisure|||1600 x 1000

Huobi Launches Zilliqa(ZIL) Staking-Huobi Global-Official .

https://thumbs.dreamstime.com/z/huobi-global-mobile-app-running-smartphone-kyrenia-cyprus-september-on e-largest-cryptocurrency-exchange-market-127250706.jpg|||Huobi Global Mobile App Running On Smartphone. Editorial ...|||1600 x 1158

Poloniex Management Confirms Launch of New Digital Asset .

Poloniex+wallet - Image Results

Coinbase Account to Coinbase Wallet. Open the Coinbase Wallet app on your chosen device. Tap the settings icon located at the bottom of your screen. Select transfer. Choose and select the appropriate crypto coin currency. Type-in the amount you intend to transfer. Select continue. Follow the set of .

https://i.redd.it/umxhqyp42fp61.jpg||How To Buy Safemoon On Bitmart Reddit miamibeachtennis.org|||1080 x 1080

Cathie Wood Stocks Top 10 Holdings ARKK INNOVATION EFT

Download APP API Docs Introduction of Digital Assets Official Media Authenticator Huobi Blog Download Data History Services Buy HUSD Fee Rate Coin loan limit Support Contact Global CEO Guide Derivatives Academy Support Apply to List Institutional Services Key Client Privileges Huobi Broker Program P2P V-Advertiser Application Huobi Group Web3 .

(VIANEWS) Ultra (UOS) (UOS-USD) Cryptocurrency is currently on bullish momentum by 145.55% in the last 30 days. At 08:20 EST on Saturday, 13 November, Ultra (UOS) (UOS-USD) is at \$1.3500. Volume. Todays last reported volume for Ultra (UOS) is 16763601, 215.71% above its average volume of 5309782.8. All-Time High and Low

https://usercontent1.hubstatic.com/9115622\_f520.jpg|||10 Best Payment Processors for Bitcoin for Merchants ...|||1200 x 925

https://s3.cointelegraph.com/storage/uploads/view/06885a9d68e6b3c55ded1a239a8bfa0f.jpg|||Coinbase Wallet Users Can Back Up Encrypted Keys on Google ...|||1450 x 966

Description of Huobi Global: Buy BTC, NFTs& Meta. Huobi Global (www.huobi.com) is a leading global digital asset exchange that is dedicated to providing secure and reliable digital asset trading and asset management services. Since its founding in 2013, Huobi Global has grown into a premier cryptocurrency trading platform, distinguishing itself through cutting-edge technology, a vast array of diversified products, and a truly global presence, covering more than 130 countries around the world.

Transferred two linkchains from coinbase to coinbase wellet, charged me 10 \$! 1. level 1. CheekiestOfBeans. · 2 mo. ago. I' m trying to transfer ~\$350 worth of Eth into metamask and it' s only letting me transfer \$32 worth because the other \$310 would go into gas fees.

https://cryptopro.app/wp-content/uploads/2019/06/Coinbase-Pro-Crypto-Pro-app-settings-1.png|||How to Get Your Coinbase Pro API Key and Use It [Full Guide]|||1950 x 1017

https://www.gannett-cdn.com/presto/2020/11/15/USAT/0f950936-5364-46da-ae54-1060c0b64393-AP\_Biden s\_Beach\_Town\_3.jpg?crop=5661,3185,x0,y288&width=3200&height=1801&format=pjpg&a mp;auto=webp|||Joe Biden's Rehoboth Beach, Delaware, home shines light on ...|||3200 x 1801 Can you buy SafeMoon on Coinbase? The answer may disappoint .

How to Withdraw Poloniex

https://cryptopro.app/wp-content/uploads/2019/06/Coinbase-Pro-API-1200x1200-cropped.jpg|||How To Find Coinbase Api Key - ESTATFE|||1200 x 1200

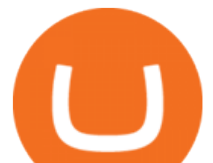

Sep 6, 2020. To turn off extended hours and pre-market data from your ThinkorSwim chart: Go to your chart's settings. Click on Equities. Uncheck "Show Extended Hours Trading session". Click Ok.

How To Use Your Coinbase API Key [Full Guide] - Crypto Pro

https://preview.redd.it/umxhqyp42fp61.jpg?auto=webp&s=1b24754f0fa8df481e068ffe7707e09d5c13b35 d|||How To Buy Safe Moon Crypto In Usa - How To Buy Safemoon ...|||1080 x 1080

Trayvax - RFID-Protected Metal Wallets - Armored Summit Wallet

DEXT Delisting Poloniex

https://imgix.gizmodo.com.au/content/uploads/sites/2/2021/04/21/safemoon-chart.jpg?auto=format&fit=f ill&q=80&w=1280&nrs=30|||How To Buy Safe Moon Crypto In Usa - Safemoon Crypto ...|||1280 x 807

https://cdn-images-1.medium.com/max/1600/0\*FzZHPOAjCzy0OFbr.|||Binance User Guide How To Find Bitcoin Private Key ...|||1212 x 901

Ultra (UOS) Cryptocurrency Over 28% Up In The Last 24 Hours .

SafeMoon (SFM) Price, Charts, and News Coinbase: safemoon .

https://images.ctfassets.net/q5ulk4bp65r7/7G04emQO1RoRyBwkrdTblw/ca97311934b170fc9158cdc25d5e82 b3/Learn Illustration Private Key.jpg|||What is a private key? | Coinbase|||2100 x 1200

https://u.today/sites/default/files/styles/1200x900/public/2019-11/1278.jpg||U°OS Network Blockchain Launches Mainnet Operations|||1200 x 900

Ultra (UOS) Price Prediction 2020, 2021, 2022, 2025, 2030

Add to Wishlist. Huobi Global (www.huobi.com) is a leading global digital asset exchange that is dedicated to providing secure and reliable digital asset trading and asset management services..

https://nulledfree.pw/wp-content/uploads/2021/02/Easy-Digital-Downloads-Coinbase-Payment-Gateway-Null ed-Download.jpg|||Coinbase Api Key / Coinbase Api Key Mint - Questions ...|||1624 x 1324

Poloniex US Withdraw

Sending crypto funds. Open Coinbase Wallet app on your mobile device. Tap Send. Enter the amount you'd like to send. Select which coin you'd like to use. Tap Next. Tap the QR code or enter the exact recipient address.

https://thumbs.dreamstime.com/z/big-bitcoin-cryptocurrency-coin-centre-other-coins-both-side-front-poloniex -crypto-market-pyramid-blue-153583590.jpg|||A Big Bitcoin Cryptocurrency Coin In The Centre And Other ...|||1600 x 1155

11/25/2021. Thanksgiving. Closed. Close 12 PM, reopen 5 PM. 11/26/2021. Day after Thanksgiving. Open until 12 PM. Open until 12:15 PM. 12/24/2021.

Cathie Woods ARK Invest Buys Over 415,000 Shares of Teladoc 24/7 Wall St. Investing Cathie Wood's ARK Invest Buys Over 415,000 Shares of Teladoc Chris Lange November 19, 2021 8:05 am Some of the.

https://www.huobi.com/support/file/file/oss/proclamation/image/news/dff9eebbb6a54a53a117f74fc7f5b37a.p ng|||How to buy and sell your crypto on Huobi Lite?-Huobi ...|||1242 x 2143

https://venturebeat.com/wp-content/uploads/2020/04/IMG\_3003D-e1587505068827.jpeg||||||2000 x 1500

SafeMoon is on the decline this week. The price of SafeMoon has fallen by 10.06% in the past 7 days. The price increased by 9.41% in the last 24 hours. In just the past hour, the price grew by 0.52%. The current price is \$0.002487 per SFM. SafeMoon is 75.13% below the all time high of \$0.01.

Withdraw Funds Now to Avoid Fees. Account access for Poloniex US customers has been reopened, and supported assets have been traded into USD Coin (USDC). Funds are now available for withdrawal. Please withdraw your USDC before April 1, 2020 to avoid being charged fees. For further information, please see our FAQ here .

https://www.circle.com/hs-fs/hubfs/main-newmoney.png?width=6000&name=main-newmoney.png|||Ne w Money Explained: Global Stablecoins|||2000 x 1000

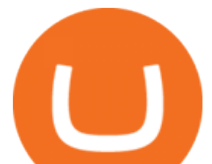

SafeMoon is not yet listed on Coinbase or Binance. However, the currency does hope it will achieve this in the future. SafeMoon is still a relatively new cryptocurrency compared to others, having only launched in March 2021.

Cathie Woods ARK Invest Buys Over 415,000 Shares of Teladoc .

SafeMoon (SAFEMOON) Price, Charts, and News Coinbase .

https://alertatron.imgix.net/articles/a/coinbase-api-keys.png|||API Keys : Coinbase Pro - Automated Trading at Alertatron|||1146 x 912

Huobi Global: Buy BTC & amp; SHIB - Apps on Google Play

Huobi Global Huobi Korea Huobi Japan the ecological services of Huobi Group Huobi Pool Huobi Chat Huobi Wallet . Scan to Download App. iOS & amp; Android. View all.

We believe that, with the recent events, SafeMoon may be listed in Coinbase during early 2022. Takeaways The cryptocurrency market has faced enormous criticism throughout the years. SafeMoon is one of the tokens that experienced the most hate this year. Coinbase is very strict when listing cryptocurrencies and tokens.

A security key is a physical hardware authentication device designed to authenticate access through one-time-password generation. Coinbase supports Universal Second Factor (U2F) security keys. Supported security keys are available from a variety of vendors. Coinbase recommends buying a key that works best for your device and preferences.

Is a crypto address linked to my Coinbase account safe to .

https://d33v4339jhl8k0.cloudfront.net/docs/assets/5463d152e4b0f639418397ca/images/5ae340f70428631126f 175ff/file-z8lKv60Sid.png|||Coinbase Payment Gateway Setup Documentation - Easy ...|||2674 x 902

Cathie Woods ARK Invest Buys for 1/19 24/7 Wall St.

https://commerce.coinbase.com/static/media/woocommerce-4.fe63d460.png|||Api Key Coinbase - Truths | Crypto Review|||1858 x 940

https://cryptopro.app/wp-content/uploads/2019/06/Coinbase-Pro-API-Instruction4-1-1024x782.png|||How to Get Your Coinbase Pro API Key and Use It [Full Guide]|||1024 x 782

See What Cathie Wood Bought

https://minerz.info/wp-content/uploads/coinbase-buy.jpg|||How Much Is Coinbase Network Fee Is Coinbase Erc20 Compliant|||1300 x 800

https://blog.coinspectator.com/wp-content/uploads/2018/05/crypto-exchanges-comission.jpg|||How do commission-free exchanges make money ...|||1360 x 902

https://cdn-image.travelandleisure.com/sites/default/files/styles/1600x1000/public/1476114670/sunset-palms-ADULTS1016.jpg?itok=131rYsro|||Best Adults-Only All-Inclusive Packages | Travel + Leisure|||1600 x 1000

https://www.drupal.org/files/project-images/Screen Shot 2013-11-20 at 12.28.07 PM.png|||Commerce Coinbase | Drupal.org|||1878 x 790

Adjusting miner fees Wallet Help

https://qph.fs.quoracdn.net/main-qimg-d4ffb89d08edb07b262008a1824f5d60|||How To Transfer Bitcoin From Coinbase To Blockchain Wallet ...|||1080 x 1920

How do I get my public and private keys on Coinbase? : Bitcoin

How to Turn Off Extended Hours in ThinkorSwim - useThinkScript

Huobi Global - Huobi - Welcome to Huobi

To find a wallet to send your funds to, we recommend downloading the wallet created by the asset  $&\#39$ ; developers. Step by Step You can withdraw coins from your account via the desktop or the mobile site using the Withdraw option.

Add to wishlist. Huobi Global (www.huobi.com) is a leading global digital asset exchange that is dedicated to providing secure and reliable digital asset trading and asset management services..

https://cdn-images-1.medium.com/max/1600/1\*1J3DXInPkJlGsznWgfJnxA.png|||Using Coinbase Usd Wallet

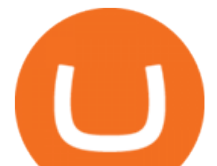

How To Buy Bitcoin Private Key ...|||1600 x 1000

After Hours Trading Session Open Close Eastern Standard Time (EST) - New York 4:00 PM 8:00 PM Central Standard Time (CST) - Chicago 3:00 PM 7:00 PM Mountain Standard Time (MST) - Denver 2:00 PM 6:00 PM Pacific Standard Time (PST) - Los Angeles 1:00 PM 5:00 PM Alaskan Standard Time .

https://pennystockspy.com/wp-content/uploads/2019/02/coinbase-noncustodial-wallet-adds-btc-support-and-pl ans-to-add-more-assets-bitcoin-news-2.jpg|||Coinbase Wallet Get Private Key | Adinasinc|||4200 x 2250

https://i1.wp.com/cryptocrooks.com/wp-content/uploads/2016/01/bitcoin-alien-payment.png?resize%5C=2862 ,1558|||Coinbase Api Key Mint - Questions | Crypto Review|||2862 x 1558

3 Cathie Wood Stocks To Buy and Hold for 10 Years The .

Once you $\&\#39$ ; ve opened an account with TD Ameritrade, log in to thinkorswim Web to access essential trading tools and begin trading on our web-based platform.

What is Ultra (UOS)? - PTPWallet for Cryptocurrency

https://steemitimages.com/DQmNSBUHHYmR3gEhaZZ91Jh7mQh1V1JgFCX1oJB98U22Z1y/Untitled-32.p ng|||Coinbase Qr Code / Can't use QR codes for adding ...|||2377 x 1231

Cathie Wood's ARK Invest Trades for 1/7. Chris Lange. January 7, 2022 8:56 pm. Markets started off the New Year on a sour note with the broad markets having their worst week since February 2021 .

In this video we go over how to buy the popular new coin, SafeMoon, using your Coinbase account and a Whitebit account. Get a Whitebit account here! https://.

https://huobiglobal.zendesk.com/hc/article\_attachments/360000664621/APP\_\_\_\_-\_.png|||Guideline of The Optimal Top N BBO Price Order-Huobi ...|||1391 x 1294

24/5 Trading. With extended hours overnight trading, you can trade select securities whenever market-moving headlines break24 hours a day, five days a week (excluding market holidays). We' ve expanded our after-hours lineup to cover more international markets and sectors like tech, so you can access even more of the market around the clock.

https://www.geeker.info/wp-content/uploads/2020/11/ebb45737-6df2-4aca-817a-d528e0eb1611.jpg|||Huobi launches regulated crypto exchange in Malaysia ...|||1450 x 966

https://www.caboluxury.com/wp-content/uploads/2016/09/slide-9-1.jpg|||Fox Canyon Cabo | Hiking in Cabo San Lucas | Cabo Luxury ...|||1944 x 1296

Finding Your Public Key Crypto by TradeSmith

Coinbase to Coinbase Wallet Fees Im confused : CoinBase

2022 TD Ameritrade Thinkorswim after hours trading fees, broker surcharge, and extended hours time period. How to enter pre market and after market orders on Thinkorswim. Extended Hours Trading on Thinkorswim Trading securities during the regular market session or during extended hours is so very 2017.

https://cdn.publish0x.com/prod/fs/images/e5ae2ca6a1ebea15f62f56d2e30e47ac109501e8c6fa689298d548b80 3faaa76.jpeg|||Coinbase Wallet Private Key | Adinasinc|||1920 x 1078

Onino - a layer-one information storage solution that connects to any wallet. The simple solution for web 3.0 identity. The ONINO Dual-Chain Architecture allows u to use any network to associate meta info to your respective wallet in any system in a decentralized and standardized way and keeps your private data secure.

https://cryptopro.app/wp-content/uploads/2019/08/1.1-min-1024x787.png|||How To Use Your Coinbase API Key [Full Guide] - Crypto Pro|||1024 x 787

How to Trade Pre-Market & amp; After Hours on Thinkorswim TD.

Ultra (UOS) Cryptocurrency Positive Momentum With A 145% Jump .

Security keys FAQ Coinbase Help

The Complete Guide to Coinbase Fees (and How to Avoid Them)

https://help.coinscorer.com/help/wallets-and-exchanges/coinbase/coinbase-api-keys/images/coinbase-enable-a uthentication.png|||Coinbase API keys - Help Site of CoinScorer|||1236 x 809

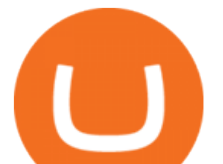

Ark Invest CEO Cathie Wood on Tuesday bought the dip in DraftKings, as the sports-betting company faltered on news that Hindenburg Research had taken a short position against the stock. Wood.

Coinbase pricing and fees disclosures Coinbase Help

A private key is like a password a string of letters and numbers that allows you to access and manage your crypto funds. When you first buy cryptocurrency, you are issued two keys: a public key, which works like an email address (meaning you can safely share it with others, allowing you to send or receive funds), and a private key, which is typically a string of letters and numbers (and which is not to be shared with anyone).

There should be an option to toggle "highlight afterhours" somewhere in the menu. I think its per equities/futures in the options on the top menu of the charts. 3. level 2. mimmotronics. Op  $\cdot$  1y. I didn't think to look in the Equities menu, that worked! Thank you, sir. 5.

On top of the Coinbase transaction fees, you may see some fees outside of your Coinbase account we're talking fees from your own bank. Some users are charged a 3% foreign transaction fee if a transaction is made via a credit card or debit card. The 3% is standard for international conversions, but it really depends on your bank.

How To Buy SafeMoon: Is SafeMoon On Coinbase or Binance Exchange?

Cathie Wood $\&\#39$ ; ARK Invest Buys for  $1/19$  Chris Lange January 19, 2022 8:43 pm The Nasdaq is officially in correction territorydown around 10% from its peakand its unclear where it will go from.

https://cryptopro.app/wp-content/uploads/2019/08/2.2-min-1024x787.png|||How To Use Your Coinbase API Key [Full Guide] - Crypto Pro|||1024 x 787

Poloniex - Crypto Asset Exchange - Log In

Huobi Global: Buy BTC & amp; SHIB - Apps on Google Play

https://coincodex.com/en/resources/images/admin/news/huobis-next-ieo-wil/huobi-white.png:resizeboxcropjp g?1580x888|||Huobi's Next IEO Will Feature a Blockchain Phone Project ...|||1579 x 888

API stands for Application Programming Interface. As the name already suggests, it is an interface used to link the ProfitBird platform with the exchanges. If you provide your ProfitBird account with the API Key and Secret of your Coinbase Pro account, then the ProfitBird Platform is able to invest and trade on your exchange account on your behalf. So the API Key and Secret act as a unique identifier for authentication.

\$31 Billion Cathie Wood Portfolio / ARK Invest Holdings

Videos for Huobi+global+app

How to easily Buy SAFEMOON Using CoinBase! - YouTube

https://bitcoinist.com/wp-content/uploads/2019/02/shutterstock\_32971.jpg|||Coinbase Cloud Storage For Private Keys Generates Wide ...|||1920 x 1200

Fee to Transfer from CoinBase to CoinBase Wallet? : CoinBase

https://image.winudf.com/v2/image/bWUuZXRoc3Bpbm5lci5hcHBfc2NyZWVuXzEyXzE1MzEzMjk0NDFf MDI5/screen-12.jpg?fakeurl=1&type=.jpg|||Free Ethereum Spinner for Android - APK Download|||1500 x 2000

https://gigaom.com/wp-content/uploads/sites/1/2014/07/blockchain-wallet-screenshots.jpg|||Big bitcoin players are back on iOS now that Blockchains ...|||1901 x 1136

thinkorswim Web Login TD Ameritrade

Coinbase to list SafeMoon?

https://rocketstockalerts.net/wp-content/uploads/2021/01/1-5-1536x920.png|||01/12/2021 Watchlist Charts -Rocket Stock Alerts|||1536 x 920

It has a circulating supply of 282,756,070 UOS coins and the max. supply is not available. If you would like to know where to buy Ultra, the top cryptocurrency exchanges for trading in Ultra stock are currently KuCoin, HitBTC, Gate.io, Bitfinex, and Bitrue.

You cannot purchase SafeMoon on Coinbase. Coinbase also doesn't support other low-priced popular coins that are gaining traction among the altcoin community, including Dogecoin, VET and DOT. It  $&\#39$ ; s.

One Ultra (UOS) is currently worth \$1.48 on major cryptocurrency exchanges. You can also exchange one

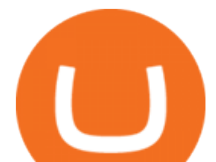

Ultra for 0.00003031 bitcoin (s) on major exchanges. The value (or market capitalization) of all available Ultra in U.S. dollars is \$419.03 million. What hashing algorithm does Ultra use? Ultra is a DPoI coin that uses the SHA-256 algorithm.

https://huobiglobal.zendesk.com/hc/article\_attachments/900005414206/\_\_30.png|||3.9 How to link your AdvCash Account to Deposit RUB?-Huobi ...|||2500 x 1288

https://blockfinest.com/wp-content/uploads/2020/03/blockchain-wallet.png||Blockchain Wallet Review (Comprehensive Guide) | BlockFinest|||1280 x 800

So in this video I am going to show you how to set up Thinkorswim and the TD Ameritrade website so you can trade Pre-Market and After-hours. Basically Premar.

https://patrickkeane.me/wp-content/uploads/2017/05/Guide-on-how-to-sell-Bitcoin-to-Paypal.png|||Easiest Way to Sell Bitcoin to PayPal | Patrick Keane|||2052 x 816

Ultra (UOS) price today, chart, market cap & amp; news CoinGecko

#1 Rated Crypto Exchange - The Most Trusted Platform

https://engamb.sfo2.digitaloceanspaces.com/wp-content/uploads/2020/11/03182648/bermix-studio-BJl5EeSug w0-unsplash-e1604408228264.jpg|||Bitcoin Huobi : Huobi Introduces An Affordable Blockchain ...|||1200 x 800

1.1 Sign into your Coinbase Pro account and click on your username, then click on API 1.2 Make sure you are on the API Setting tab, then click on New API Key 1.3 Tick the View box under permissions and then save the Passphrase. You will need to use that later when linking your Crypto Pro App. Click on Create Key Step 2: Save Your Keys

https://www.myfintechinvestments.com/wp-content/uploads/2020/02/Crypto-Review.png|||Coinbase Review What is Coinbase and How to Buy Crypto on ...|||1193 x 905

(VIANEWS) Ultra (UOS) (UOS-USD) Cryptocurrency is currently on bullish momentum by 28.88% in the last 24 hours. At 02:20 EST on Saturday, 16 October, Ultra (UOS) (UOS-USD) is at \$0.7095. Volume. Todays last reported volume for Ultra (UOS) is 12137843, 308.77% above its average volume of 2969332.01. All-Time High and Low

Cathie Wood buys \$42 million in DraftKings on dip from short .

Huobi Global: Buy BTC & amp; SHIB Apps on Google Play

Poloniex - Crypto Asset Exchange

https://cdn-images-1.medium.com/max/1600/1\*AP-Yq1\_BGiH0kb9SiWvPPQ.png|||How To Get Bitcoin Key From Coinbase | How To Get A ...|||1368 x 1230

Copy your Poloniex deposit wallet address and/or additional payment ID; Visit the withdrawal page on your origin wallet or exchange, and enter your copied Poloniex deposit address . After 1 year, any unused deposit address may be deleted from your account, and made inactive or used for another purpose.

https://image.winudf.com/v2/image/emEuY28uYmluYXJ5bWF0dGVyLmNvLnphLmZha2ViaXRjb2lud2Fsb GV0X3NjcmVlbl8xXzE1MTEzNDM4MjVfMDg2/screen-1.jpg?fakeurl=1&type=.jpg|||Fake Bitcoin Wallet Balance ~ KangFatah|||1080 x 1920

https://cryptostonkz.com/wp-content/uploads/2021/04/coinbase-2-2048x1076.png|||Coinbase's Q1 Call Reveals Growth, Product Roadmap ...|||2048 x 1076

Support - huobi.de.com

Videos for Safe+moon+on+coinbase

https://www.crypto24.it/wp-content/uploads/2017/12/Bittrex-Verification-4.png|||Coinbase Private Key Bittrex Withdrawal Minimum|||2236 x 1482

Videos for Cathy+woods+buys

You cannot purchase SafeMoon on Coinbase. Coinbase also doesn't support other low-priced popular coins that are gaining traction among the altcoin community, including Dogecoin, VET and DOT. It  $&\#39$ ;

https://bitwarden.com/images/blog/content/coinbase/coinbase-10.png|||Strengthen your Coinbase account security with Bitwarden ...|||2328 x 2418

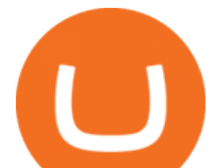

Thinkorswim Extended Pre Market/After Hours Trading 2022

Check out Poloniex & amp; PlayDapp AMA : BNBTrader

Cathie Woods ARK Invest Trades for 1/7 24/7 Wall St.

Huobi Global is available as a web-based platform and a mobile app for Android and iOS. The exchange offers VIP account tiers based on the number of Huobi Experience (EXP) points a user has.

To withdraw your assets, visit your Poloniex wallet, select the asset you want to withdraw, and provide a crypto address associated with the coin you are attempting to withdraw. You must have a balance greater than the minimum network fee of this asset to withdraw. You can find the latest withdrawal fees in your Poloniex Wallet. January 19, 2022

https://www.coinsclone.com/blog/wp-content/uploads/2021/03/Trust-Wallet-Clone-App-Development.jpg|||Tr ust Wallet Clone App Development | Trust Wallet Clone Script|||2240 x 1260

https://i1.wp.com/readadict.com/wp-content/uploads/2021/05/safemoon-.jpg?fit=1480%2C800&ssl=1|||H ow To Buy Safemoon On Trust Wallet App - allintohealth|||1480 x 800

https://cdn-images-1.medium.com/max/1600/1\*ybnxAtRFOWuQhXyuhIn\_Mw.png|||Coinbase - a Beginners Guide CryptoBear Medium|||1536 x 1152

Learning Center - Holiday Hours - Thinkorswim

https://s3.cointelegraph.com/uploads/2021-03/cdd2f7c8-aa80-41b5-bb35-cfa1c7d207ad.png|||Ultra (UOS) hits a new all-time high as blockchain gaming ...|||1588 x 909

Huobi Global Limited Apps on the App Store

Coinbase adds SafeMoon? While the centralized exchange agrees that it was difficult to obtain SafeMoon it has not yet listed the token on its Coinbase app or Coinbase Wallet. It is only rare that Coinbase lists the coins that were driven by hype.

Ultra price today is \$1.24 with a 24-hour trading volume of \$6,619,924. UOS price is down -0.8% in the last 24 hours. It has a circulating supply of 270 Million UOS coins and a total supply of 1 Billion. If you are looking to buy or sell Ultra, Uniswap (v3) is currently the most active exchange.

https://blackpointdigital.com/wp-content/uploads/2021/05/Rotating-Savings-And-Credit-Associations-ROSC As-banks-and-money--1536x1152.jpg|||Savings Accounts | Banks And Money|||1536 x 1152

https://cryptoshopper.store/wp-content/uploads/2019/03/45754-13.jpg|||How To Purchase Xrp Crypto : Swiss Crypto Bank Adds ...|||1200 x 1200

https://3.bp.blogspot.com/-Qgev0hAzGh4/Udu-d-iVu4I/AAAAAAAAAj0/4JEAL0oia9c/s1600/2013-07-08+ Hannah+Ainsley+Grayson+Zander+neighbor+Brock+with+all+stuffed+animals.JPG|||The Napping House: Lions and tigers and .... lemurs?|||1600 x 1200

Spending USDC with Coinbase Card has no fee, however Coinbase charges a flat 2.49% transaction fee on all purchases including ATM withdrawals made with other cryptocurrency. We facilitate the sale of your cryptocurrency each time you make a purchase, which is why there  $&\#39$ ; a fee for cryptocurrency purchases.

Ultra price today, UOS to USD live, marketcap and chart .

How do I send and receive crypto? Wallet Help

Add to Wishlist. Huobi Global (www.huobi.com) is a leading global digital asset exchange that is dedicated to providing secure and reliable digital asset trading and asset management services..

https://www.zabo.com/blog/content/images/size/w2000/2020/11/postIMG\_CBPro-1.png||How To Get Coinbase Pro API Keys and Link Your Account|||2000 x 1005

https://images.cointelegraph.com/images/1434\_aHR0cHM6Ly9zMy5jb2ludGVsZWdyYXBoLmNvbS9zdG9y YWdlL3VwbG9hZHMvdmlldy84ZmY4MWE5MWNjZjcwYjQxNzRjOWQ5N2MzY2MwOGE1OC5qcGc=. jpg|||Poloniex Says Scheduled Wallet Maintenance To End Shortly ...|||1434 x 955

Using and managing security keys Coinbase Help

I wish I could attach a picture! COINBASE WALLET APP I transferred \$100 USDT into this wallet.

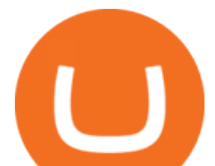

COINBASE notifies me a NETWORK FEE of \$820 To send this \$100 usdt back to my Coinbase account. So basically it ' STUCK and I cannot send my USDT of \$100 back to my account unless I pay Coinbase fee + network fee of \$800 .

Huobi Global provides users with APP downloads of Huobi, including IOS APP, Android APP, and Huobi PC, as well as downloading of Huobi OTC, Huobi Wallet, Huobi Pool, Huobi Chat IOS, and Android APP.

https://tron7010.zendesk.com/hc/article\_attachments/360043410232/mceclip2.png|||How to import your account to TronLink wallet Support|||1080 x 2244

Can you buy SafeMoon on Coinbase? The answer may disappoint .

Buy, sell, and trade Bitcoin (BTC), Ethereum (ETH), TRON (TRX), Tether (USDT), and the best altcoins on the market with the legendary crypto exchange.

Ultra Crypto Price Prediction, News, and Analysis (UOS)

Here are some notable buys in this fund: 242,472 shares of Ginkgo Bioworks, 41,103 shares of Exact Sciences, 150,000 shares of 1Life Healthcare, & amp; 9,680 shares of Quantum-Si.

To manage your security key(s): In your Coinbase account, go to Settings > Security. Under the selected 2-step verification method, you'll be able to manage your security key which includes adding another security key. Please note, there is a maximum of 5 keys. By adding more than one security key, you enable a backup option in case you lose your primary security key

Stellar Wallet - Secure and Friendly - litemint.com

https://cryptopro.app/wp-content/uploads/2019/06/Coinbase-Pro-API-Instruction3-1.png|||How to Get Your Coinbase Pro API Key and Use It [Full Guide]|||1297 x 990

Buy, Sell & amp; Store Bitcoin - Buy Bitcoin & amp; Crypto Instantly

https://docs.paymentwall.com/textures/pic/spiderpipe/bitcoin-coinbase-settings-api-permission.jpg|||The

Ultimate Guide To Coinbase Api Key Mint | Crypto Review|||1241 x 958

https://cryptofonts.com/img/icons/salt.svg|||CryptoFont - Cryptocurrency icons and webfont|||2500 x 2500

Download apps by Huobi Global Limited, including Huobi - Buy & amp; Sell Bitcoin.

How To Avoid Coinbase Withdrawal Fee? 5 Coinbase Pro Perks

Coinbase is a hosted wallet service, which means we manage your private keys for you, securing your funds with a password, device confirmation and 2-factor authentication . We take security very seriously at Coinbase and utilize our secure cold-storage technology to protect our customer $&\#39$ ; funds.

*(end of excerpt)*